Última actualización: Sábado, 24 Abril 2021 13:34 Visto: 882

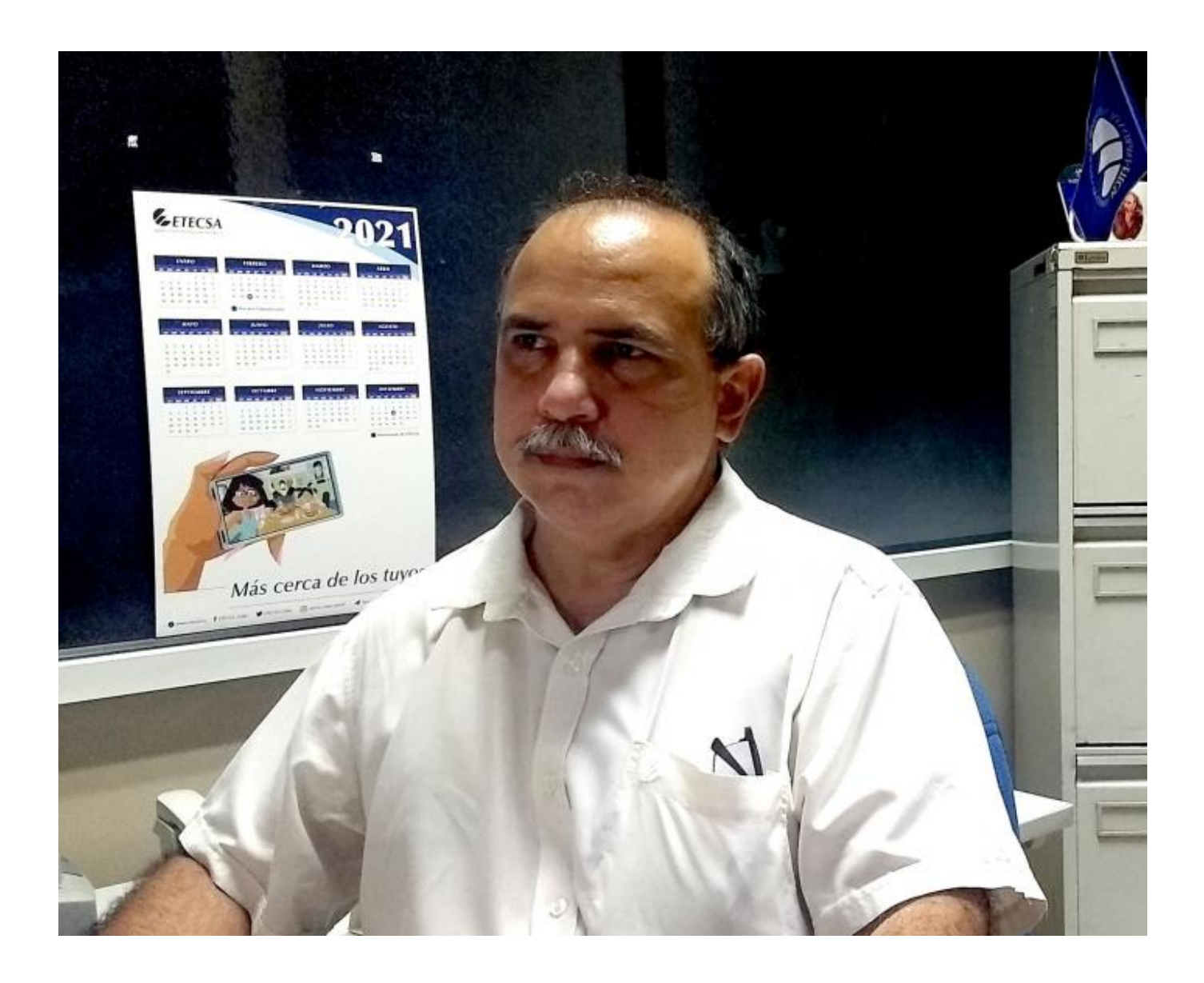

En Cuba desde hace ya algunos años se lleva a cabo el proceso de informatización de la sociedad, para lo cual se han desarrollado y despliegan diferentes proyectos que tributan al bienestar de la población, facilitando su accionar diario.

**Uno de los que más aceptación tiene por parte de los usuarios es Transfermóvil, aplicación (APK), líder del comercio electrónico en Cuba**, surgido hace seis años (10 de febrero del 2015). **Entre sus propósitos se encuentran poder gestionar las cuentas desde el celular, pago de servicios como agua, teléfono, electricidad, entre otros, con funcionalidades de gran utilidad, además, para los agentes de telecomunicaciones, la gestión de los servicios de telecomunicaciones, pero su principal objetivo es fomentar y desarrollar el comercio electrónico.** 

La aplicación que funciona las 24 horas, los 365 días del año, permite

a sus clientes realizar sus transacciones con seguridad ofreciendo mayor agilidad y flexibilidad en los trámites. Opera bien en zonas de baja cobertura, no descuenta saldo de su crédito y funciona de forma similar a los servicios que hoy se emplean para la compra de la bolsa de minutos y mensajes.

Entre sus ventajas está que no es necesario estar conectado a una red o a internet, ni tener un teléfono inteligente, con una línea de celular, la Empresa de Telecomunicaciones de Cuba (ETECSA), ofrece esos servicios, casi con las mismas funciones de un cajero automático.

**Esta pasarela de pago ha ido evolucionando en el tiempo, y en sus actualizaciones, se han ido incorporando nuevas opciones.** Para explicarnos sobre dos de ellas poco utilizadas, **Tribuna de La Habana** conversó con **Julio Antonio García Trápaga, director de Comercio Electrónico y líder del Proyecto Transfermóvil.**

"Desde inicios del mes de marzo del año pasado hicimos la presentación de una versión en la cual empezamos a introducir el concepto de **Mis Cuentas** dentro de Transfermóvil, en la APK, la cual se posiciona en el menú principal, en el panel de la izquierda, debajo de las opciones de Bancos y Gestión, a través de esta opción, ya no es necesario tener asociada o no la tarjeta. Al tocar **Mis Cuentas**, aparece en la parte inferior el símbolo (+), donde puede declarar sus cuentas llenando los espacios según corresponda (Alias, tarjeta o cuenta, moneda a operar y número de móvil (esto último es opcional, necesario en el caso de querer hacer una transferencia). La ventaja de esta opción para los usuarios, es que pueden tener guardada aquí sus cuentas.

En versiones anteriores, aparecían solamente (CUP, CUC y USD); **con esta facilidad de Mis Cuentas, se despliegan todas las cuentas que usted declara, lo que trae como beneficio que los usuarios no tengan que preocuparse si la tienen asociada o no**", detalló García Trápaga.

Continuó explicando que igualmente sucede con los pagos, es decir, cuando se va a realizar un reembolso de cualquiera de los servicios asociados a la APK (Por ejemplo de la factura eléctrica), se selecciona el tipo de cuenta, y si selecciona CUP, en este caso va a ser utilizada la tarjeta que el usuario tenga declarada con esta moneda; una persona puede tener varias tarjetas de una misma categoría, entonces tendría que estar refiriendo una tarjeta y después otra, usándolas indistintamente, no así, en el caso de utilizar la opción de Mis Cuentas, donde ya puede tener guardada todas sus cuentas y tiene la flexibilidad de seleccionar la tarjeta que desee y realizar el pago.

Aunque es una opción que ya está implementada desde el año pasado,

ETECSA y los desarrolladores de la plataforma Transfermóvil, consideran que es oportuno dar información a los usuarios que no utilizan con frecuencia esta bondad que brinda la APK, por las facilidades que puede ofrecerles.

Asimismo, señaló García Trápaga: "como estrategia nosotros vamos a dejar la opción de Mis Cuentas y con el tiempo, las opciones (CUP, CUC, Y USD) desaparecerán, quedando solamente las opciones de Mis Cuentas e Insertar Cuenta". Esta última, es para las personas que quieren escribir el número de tarjeta en el momento, sin guardarlo en el teléfono de forma permanente.

Cuando se va a ejecutar un pago y queremos escoger como moneda CUP, de la cual podemos tener varias tarjetas, con registrarlas todas en Mis Cuentas, al momento de necesitarlas para alguno de los servicios, se nos facilita con esta opción, pues podamos seleccionar una de las que ya tenemos guardadas y realizamos la operación.

"**Lo que estamos previendo es que con la presentación de próximas versiones, quizás no la inmediata, pero si a finales de año**, el desglose de las opciones, CUP y USD desaparecerá porque ya el usuario podrá declarar sus cuentas y las pagará con la tarjeta que le sea mejor, sin preocuparse si la tiene asociada, este es el concepto que nosotros queremos potenciar", además, la presentación de nuevas versiones en el año, serán comunicadas oportunamente", dijo García Trápaga.

Subrayó el directivo, que de igual forma, como se ha hecho desde principio de 2020, pasar de una asociación que teníamos por moneda, en la que se permitía la asociación de una sola tarjeta a una de forma más libre, permite que teniendo diferentes tarjetas puedan ser utilizadas indistintamente, notable ventaja de Mis Cuentas; otra sería en las transferencias, donde aparece toda la información, la tarjeta, el número del celular al que se le va a enviar; de esto no se ha hablado mucho, pero es muy útil que los clientes lo conozcan y puedan utilizar.

## **Módulo de Gestión**

Está opción es más conocida, es al revés, se guardan las tarjetas de destino a las que se les pasa con más frecuencia, ya sean transferencias, giros, recargas, entre otras, buscando facilidad para que las personas no tengan que estar escribiendo, sino que ya las tendrían guardadas para cuando requieran hacer o retomar cualquier operación, esa es otra de las bondades de Transfermóvil.

"Estas utilizaciones, **Mis cuentas**, y el **Módulo de Gestión**, permiten

también, guardar las facturas telefónicas, la eléctrica, donde por ejemplo se pone el ID de cajero y cuando va a pagar lo único que tienes que hacer es dar clic y efectuar el pago, es como un pequeño directorio, que incluye la factura, los teléfonos móviles a los que puedas recargar, las tarjetas de banco, las tarjetas propias, también recoge el historial de operaciones, que al estar todo registrado, cuando se va a efectuar alguna operación solo hay que marcar el banco y poner el dinero. Son dos funciones, en la que Gestión ha tenido mayor comunicación.

"Hace ya año y medio aproximadamente hablamos en Conexión Cuba (Programa del Canal Educativo 2) sobre la utilización de la aplicación **Mis Cuentas**, en cuanto al manejo de las cuentas. Estos son los dos aspectos menos conocidos por los usuarios de Transfermóvil, el cual presenta una cartera de más de cuarenta servicios que se pueden pagar, de una u otra manera, los servicios de telecomunicaciones; más de 700 000 familias, por ejemplo, pagan la electricidad por esta vía, todo lo cual se ha incrementado en estos tiempos de pandemia, algo muy sensible, pues incluso las personas expresan su gratitud, ya que se han podido cuidar más, manteniéndose en sus casas, cumplir con el distanciamiento social, no tener que acudir a las oficinas y hacer colas", expresó.

En el perfil oficial de twitter días atrás, ETECSA comunicó que hubo inestabilidad en la plataforma. ¿A qué se debe esto?

Según García Trápaga, **ha habido un crecimiento entre 160 000 y 170 000 nuevos usuarios que realizan la gama de operaciones que habilita Transfermóvil**, lo cual realmente es un gran reto para el equipo y la infraestructura que lo soporta, constantemente hay que estar redimensionando, ajustando, optimizando, dos principios básicos del proyecto que siempre van a existir y existieron desde sus comienzos. Es una plataforma con toda una experiencia que se traduce en fiabilidad, los clientes han ido ganando en seguridad y la muestra de eso es, confianza en la APK, en su desempeño, en su calidad de servicio.

Destacó, además, que se tiene en cuenta un indicador importante, el de la experiencia de usuario, medida cada treinta días de manera opcional, donde pueden dar una evaluación de su experiencia, lo que le permite al equipo de trabajo retroalimentarse, imprimiéndole un altísimo valor social, un valor real, porque es lo que verdaderamente va a evaluar el servicio en toda su extensión.

**El especialista resalta que los dos principios básicos del equipo de Transfermóvil son avanzar y mejorar lo que se va haciendo, es un perfeccionamiento constante, dinámico, días de trabajar más de 10**

**horas, para poder mantener ese avance impetuoso, y vaya llegando el servicio y a la par introducir otros nuevos.**

## "**En estos momentos se está trabajando en un nuevo paquete de**

**servicios**, preparándonos para una nueva versión que va a traer, otras bondades y posibilidades, y más en estos tiempos de pandemia, que van a ser de mucha aceptación y mucho impacto. De igual forma, se labora en varias líneas y a la par extendiendo Bulevar Mi Tranfer, nuevo módulo de servicios destinado a la gestión de negocios en Cuba, el cual se cierra con el pago en línea que hace el cliente, utilizando el código QR".

**Bulevar, es un Proyecto conjunto de ETECSA con la Empresa de Servicios Informáticos del Turismo (GET), caracterizado por un ambiente de trabajo muy bueno, un lugar especial para la empresa dentro del negocio de Transfermóvil porque lo estamos desplegando juntos como si fuéramos uno sólo, con un espíritu potente de equipo. Esto ha sido posible gracias a la reciente alianza entre las empresas de ETECSA y GET, resaltó García Trápaga.** 

"A partir de esa opción se paga en los diferentes establecimientos; **ya se está implementando en los restaurantes de La Habana, en bodegas del municipio de Cotorro, en toda la cadena del Turismo, Cubatur, IslaAzul, Gaviota, Havanatur, entre otros, es decir, está en expansión, lo cual es todo un reto, con un aumento de usuarios, operaciones, y a la par, hay otra estrategia, que soporta todo, la inversión, línea de trabajo que se lleva a cabo, y que justamente es la que va a garantizar ese crecimiento y la infraestructura**", explicó.

Asimismo, lo anterior se realiza en condiciones muy difíciles que no son las mejores para el mundo en general y de las cuales nuestro país no está exento, a pesar de ello, Transfermóvil, como plataforma creciente, sigue avanzando, y es normal que en determinado momento pueda tener alguna inestabilidad en un período de tiempo, justamente por la expansión que se viene generando. No obstante, es sólida, segura y robusta, dijo García Trápaga.

Por otra parte, agregó, entre algunos de los proyectos que puede adelantar, **saldrán más de diez servicios de alcance público, por ejemplo el pago de las multas, y se han abierto otras líneas de desarrollo, cuyos servicios deben aparecer en el segundo semestre del año en curso.**

**El impacto que ha tenido y tiene Transfermóvil en la sociedad cubana es vital como aplicación líder del comercio electrónico, sobre todo como pasarela de pago, puente que garantiza y permite la comunicación de todos los servicios, que es su principal objetivo.** 

## **Transfermóvil: Mis Cuentas y el Módulo de Gestión.**

Última actualización: Sábado, 24 Abril 2021 13:34 Visto: 882

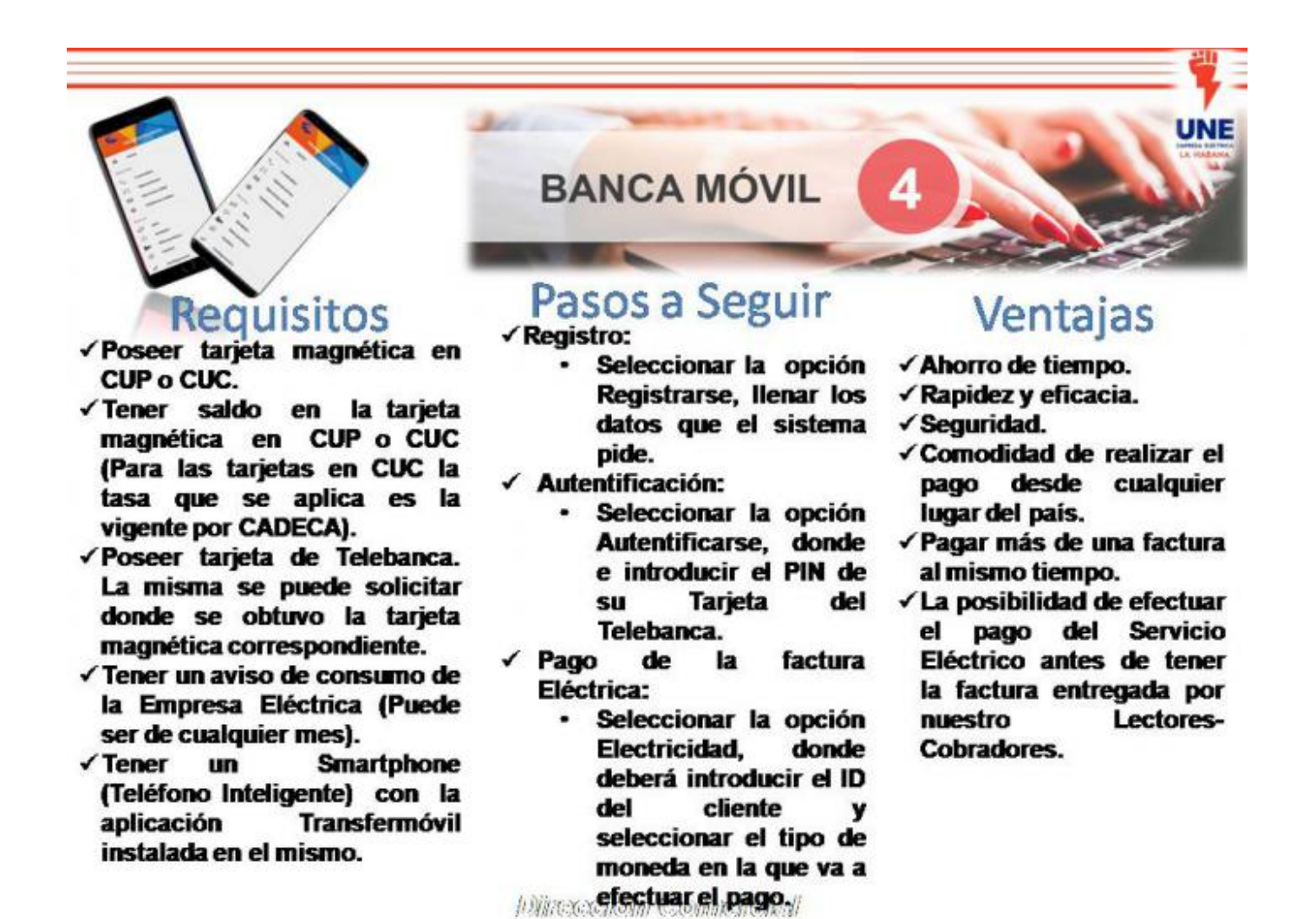

**Es un equipo de trabajo que trasciende a ETECSA, es un proyecto de país, en el que participan decenas de especialistas de diversas instituciones que trabajan de conjunto**, además de los tres bancos principales del país, Banco Popular de Ahorro (BPA), Banco de Crédito y Comercio (BANDEC) y Banco Metropolitano (BANMET), entidades como la Corporación CIMEX S.A, Empresa de Servicios de Información del Transporte (SITRANS), GET entre otros, con las cuales se han hecho asociaciones.

Tribuna.